# Introduction to Programming  $(in C++)$

# Algorithms on sequences. *Reasoning about loops: Invariants.*

Jordi Cortadella, Ricard Gavaldà, Fernando Orejas Dept. of Computer Science, UPC

# **Outline**

- Algorithms on sequences
	- Treat-all algorithms
	- Search algorithms
- Reasoning about loops: invariants

# Maximum of a sequence

• Write a program that tells the largest number in a non-empty sequence of integers.

**// Pre: a non-empty sequence of integers is // ready to be read at cin** // Post: the maximum number of the sequence has been<br>// written at the output **//** written at the output

Assume the input sequence is: 23 12 -16 34 25

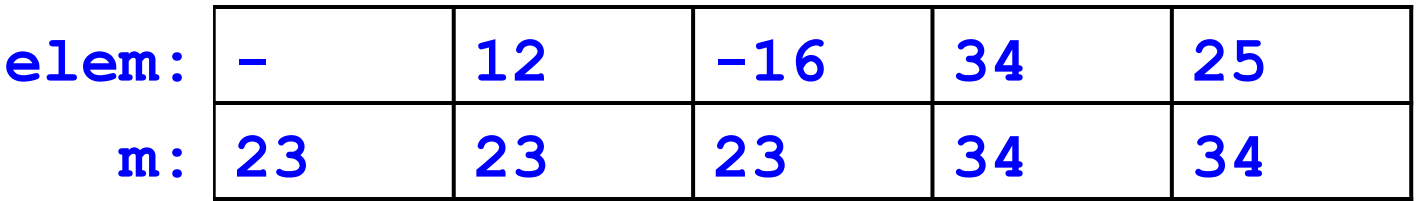

// Invariant: m is the largest number read<br>// from the sequence from the sequence

#### Maximum of a sequence

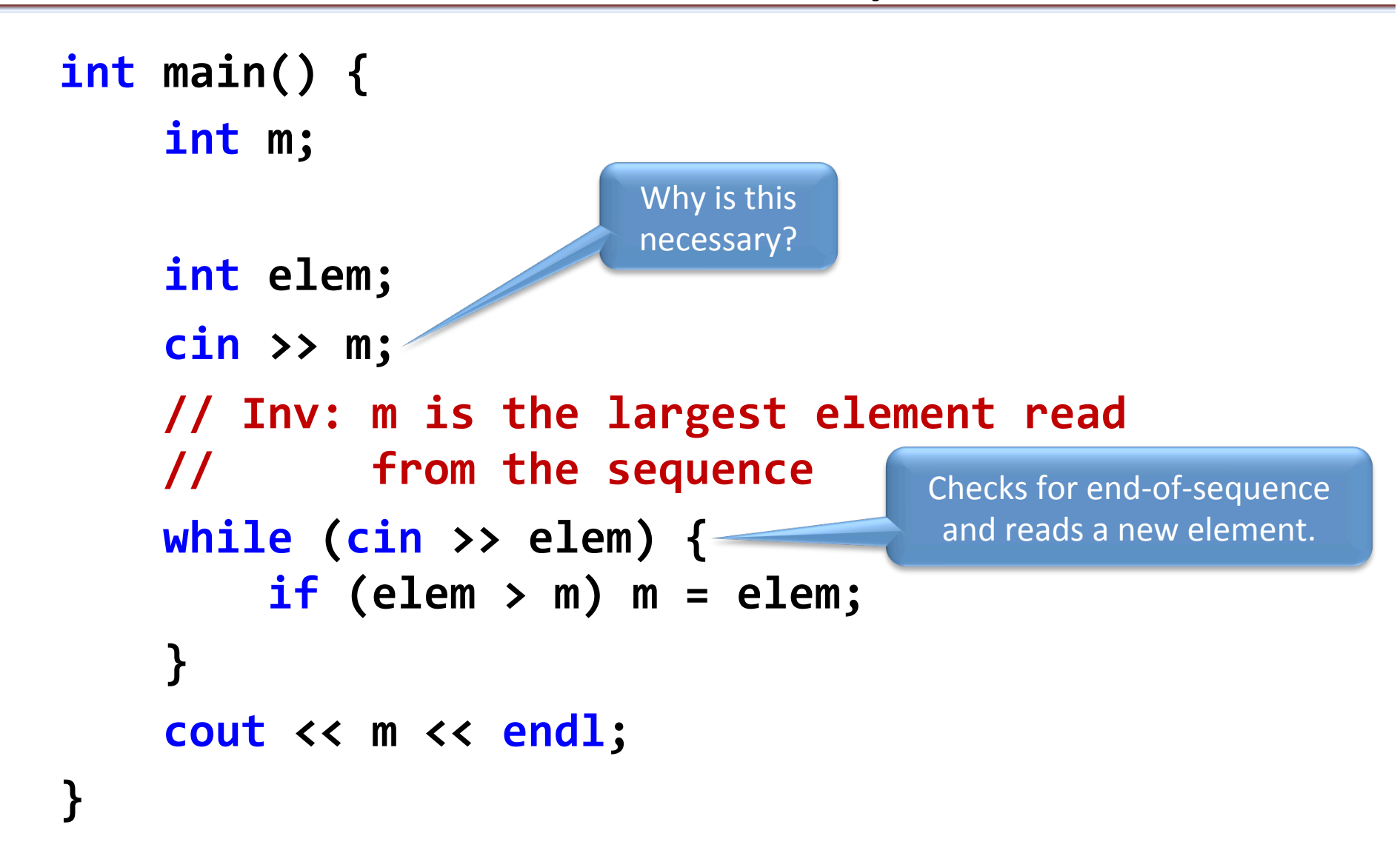

# Reading with cin

- The statement  $\sin \gg n$  can also be treated as a Boolean expression:
	- $-$  It returns *true* if the operation was successful
	- It returns *false* if the operation failed:
		- no more data were available (EOF condition) or
		- the data were not formatted correctly (e.g. trying to read a double when the input is a string)
- The statement:

#### **cin >> n**

can be used to detect the end of the sequence and read a new element simultaneously. If the end of the sequence is detected, **n** is not modified.

# Finding a number greater than n

• Write a program that detects whether a sequence of integers contains a number greater than n.

// Pre: at the input there is a non-empty sequence of // **integers in which the first number is n.** *I*/ Post: writes a Boolean value that indicates whether<br>// a number larger than n exists in the sequence a number larger than n exists in the sequence.

Assume the input sequence is: 23 12 -16 24 25

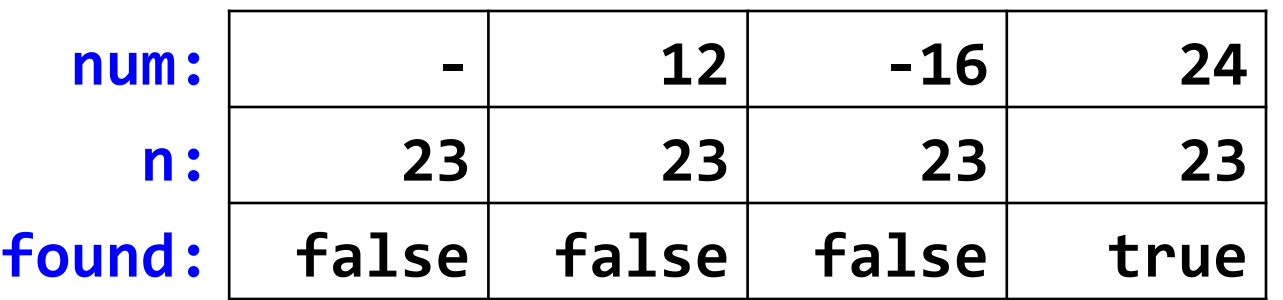

// Invariant: "found" indicates that a value greater than // and has been found.

### Finding a number greater than n

```
int main() {
    int n, num;
    cin >> n;
    bool found = false;
    // Inv: found indicates that a number
    // Speater than N has been found
    while (not found and cin >> num) {
        found = num > n;				}	
    cout << found << endl;
}
```
# Algorithmic schemes on sequences

- The previous examples perform two different operations on a sequence of integers:
	- $-$  Finding the maximum number
	- $-$  Finding whether there is a number greater than N
- They have a distinctive property:
	- The former requires all elements to be visited
	- $-$  The latter requires one element to be found

# Treat-all algorithms

• A classical scheme for algorithms that need to treat all the elements in a sequence

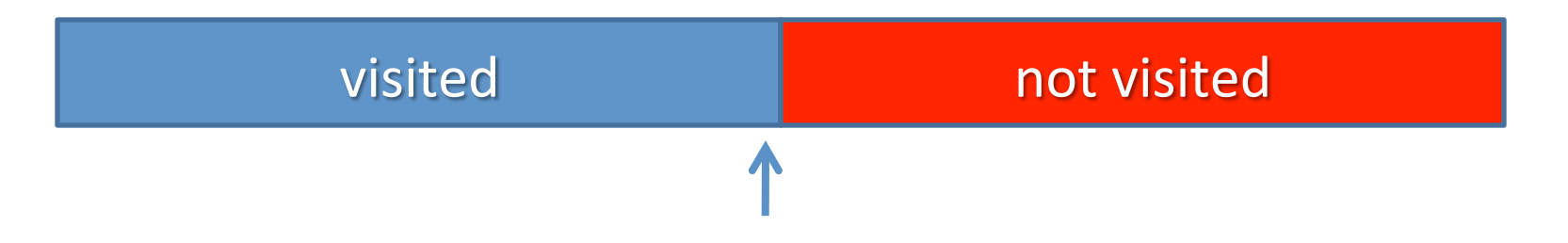

```
Initialize (the sequence and the treatment)
// Inv: The visited elements have been treated
while (not end of sequence) {
    Get a new element e;
    Treat e;
}
```
# Search algorithms

• A classical scheme for algorithms that need to find an element with a certain property in a sequence

```
bool found = false;
Initialize;	
// Inv: "found" indicates whether the element has been
// found in the visited part of the sequence
while (not found and not end of sequence) {
    Get a new element e;
    if (Property(e)) found = true;
}	
//	"found"	indicates	whether	the	element	has	been	found.	
//	"e"	contains	the	element.
```
## Longest repeated subsequence

• Assume we have a sequence of strings

**cat** dog bird cat bird bird cat cat cat dog mouse horse

• We want to calculate the length of the longest sequence of repetitions of the first string. Formally, if we have a sequence of strings

 $s_1, s_2, \ldots, s_n$ 

we want to calculate

 $\max\{j-i+1: 1 \le i \le j \le n \land s_i = s_{i+1} = \cdots = s_{j-1} = s_j = s_1\}.$ 

### Longest repeated subsequence

```
//	Specification:	see	previous	slide	
  //	Variable	to	store	the	first	string.	
  string first;
  cin	>>	first;	
  string next; // Visited string in the sequence
  //	Length	of	the	current	and	longest	subsequences	
  int length = 1;
  int longest = 1;
  // Inv: "length" is the length of the current subsequence.
  // The "longest" is the length of the longest subsequence
  //						visited	so	far.	
  while (cin >> next) {
       if (first != next) length = 0; // New subsequence
       else {
            // The current one is longer
            length = length + 1;if (length \ge longest) longest = length;
       				}	
  }	
  //	"longest"	has	the	length	of	the	longest	subsequence	
Introduction to Programming and the control of Dept. CS, UPC and the control of the control of the control of the control of the control of the control of the control of the control of the control of the control of the con
```
# Search in the dictionary

- Assume we have a sequence of strings representing words. The first string is a word that we want to find in the dictionary that is represented by the rest of the strings. The dictionary is ordered alphabetically.
- Examples:

dog ant bird cat cow dog eagle fox lion mouse pig rabbit shark whale yak

frog ant bird cat cow dog eagle fox lion mouse pig rabbit shark whale yak

• We want to write a program that tells us whether the first word is in the dictionary or not.

#### Search in the dictionary

```
//	Specification:	see	previous	slide	
// First word in the sequence (to be sought).
string word;
cin >> word;
//	A	variable	to	detect	the	end	of	the	search	
// (when a word is found that is not smaller than "word").
bool found = false;
//	Visited	word	in	the	dictionary	(initialized	as	empty	for	
// the case in which the dictionary might be empty).
string next = \omega;
//	Inv:	not	found	=>	the	visited	words	are	smaller	than	"word"	
while (not found and cin >> next) found = next >= word;
// "found" has detected that there is no need to read the rest of
//	the	dictionary	
found = word == next;//	"found"	indicates	that	the	word	was	found.
```
## Increasing number

- We have a natural number *n*. We want to know whether its representation in base 10 is a sequence of increasing digits.
- Examples:

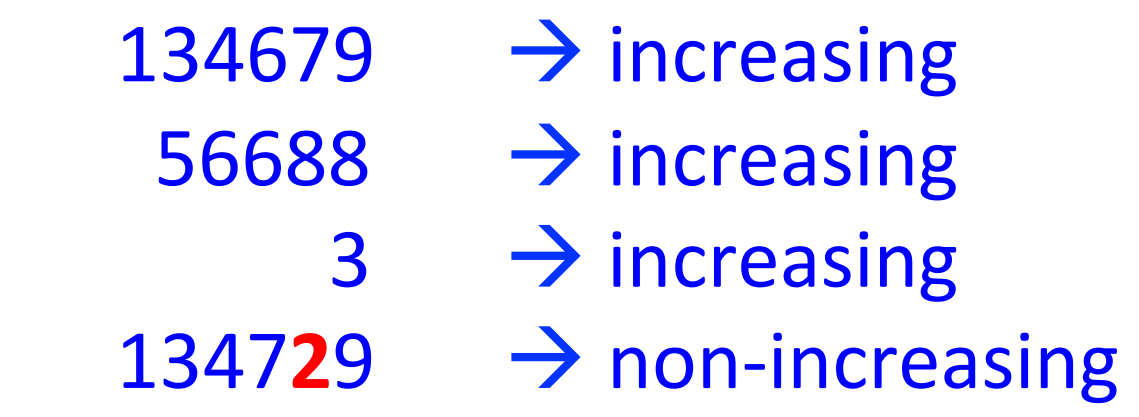

#### Increasing number

```
//	Pre:	n	>=	0	
// Post: It writes YES if the sequence of digits representing n (in base 10)
//	is	increasing,	and	it	writes	NO	otherwise	
int main() \{int n;
    \sin \rightarrow \sin// The algorithm visits the digits from LSB to MSB.
    bool incr = true;
    int previous = 9; // Stores a previous "fake" digit
    // Inv: n contains the digits no yet treated, previous contains the
    // last treated digit (that can never be greater than 9),
    // incr implies all the treated digits form an increasing sequence
    while (incr and n > 0) {
        int next = n\%10;
        incr = next <= previous;
        previous = next;
        n /= 10;
    				}	
    if (incr) cout \langle \cdot \rangle "YES" \langle \cdot \rangle endl;
    else cout << "NO" << endl;
}
```
#### Insert a number in an ordered sequence

- Read a sequence of integers that are all in ascending order, except the first one. Write the same sequence with the first element in its correct position.
- Note: the sequence has at least one number. The output sequence must have a space between each pair of numbers, but not before the first one or after the last one.
- Example

Input: **15** 2 6 9 12 18 20 35 75 Output: 2 6 9 12 **15** 18 20 35 75 

• The program can be designed with a combination of search and treat-all algorithms.

#### Insert a number in an ordered sequence

```
int first;
cin >> first;
bool found = false; The location (1) controls the search of the location
int next; \frac{1}{\pi} // the next element in the sequence
// Inv: All the read elements that are smaller than the first have been written
// comport found => no number greater than or equal to the first has been <br>// found vet
        found vet
while (not found and cin >> next) {
    if (next >= first) found = true;
    else cout \left\langle \left\langle \right\rangle next \left\langle \left\langle \right\rangle \right\rangle ";
}	
cout << first;
if (found) {
    cout << " " << next;
    // Inv: all the previous numbers have been written
    while (cin >> next) cout << " " << next;
}	
cout \lt endl;
```
# **REASONING ABOUT LOOPS: INVARIANTS**

## Invariants

- Invariants help to ...
	- $-$  Define how variables must be initialized before a loop
	- $-$  Define the necessary condition to reach the post-condition
	- $-$  Define the body of the loop
	- Detect whether a loop terminates
- It is crucial, but not always easy, to choose a good invariant.
- Recommendation:
	- $-$  Use invariant-based reasoning for all loops (possibly in an informal way)
	- $-$  Use formal invariant-based reasoning for non-trivial loops

# General reasoning for loops

#### **Initialization;**

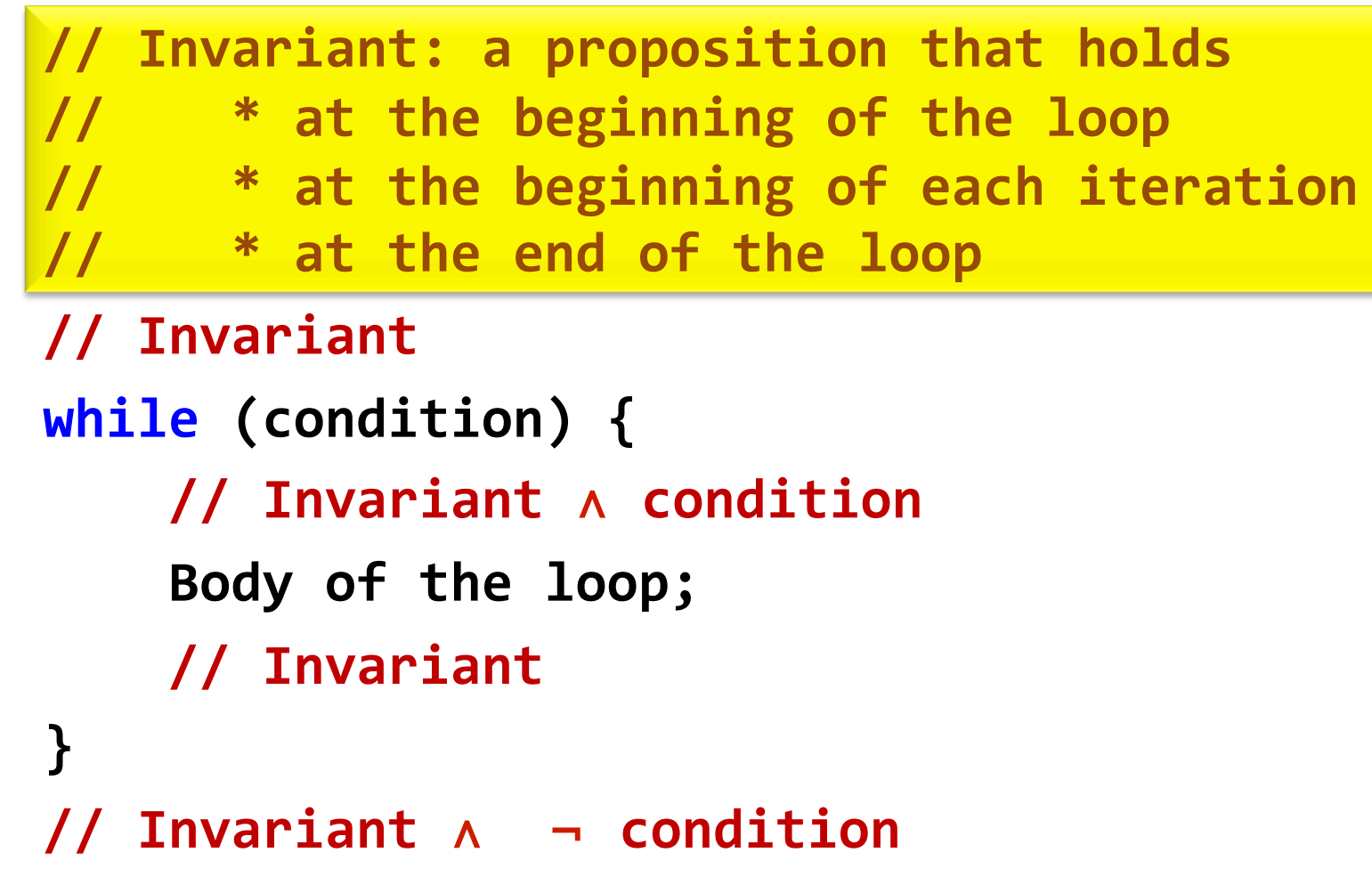

## Example with invariants

- Given *n ≥ 0*, calculate *n!*
- Definition of factorial:

$$
n! = 1 * 2 * 3 * ... * (n-1) * n
$$

(particular case:  $0! = 1$ )

- Let's pick an invariant:
	- $-$  At each iteration we will calculate  $f = i!$
	- $-$  We also know that  $i \le n$  at all iterations

# Calculating n!

```
//	Pre:	n	≥	0	
//	It	writes	n!	
int main() {
    int n;
    cin >> n;
    int i = 0;int f = 1;				//	Invariant:	f	=	i!	and	i ≤	n	
    while (i < n) {
         \frac{1}{16} f = i! and i < n
         i = i + 1;f = f^*i;								//	f	=	i!	and	i ≤	n	
    				}	
    				//	f	=	i!	and	i ≤	n	and	i	≥	n	
    11 + 11 = n!cout << f << endl;
}
```
# Reversing digits

- Write a program that reverses the digits of a number (representation in base 10)
- Examples:

```
35276 \rightarrow 6725319 \rightarrow 913 \rightarrow 3\theta \rightarrow \theta
```
# Reversing digits

```
//	Pre:	n	≥	0	
//	Post:	It	writes	n	with	reversed	digits	(base	10)	
int main() {
    int n;
    cin >> n;
    int r;
    r = 0;// Invariant (graphical): \rightarrowwhile (n > 0) {
         r = 10*r + n%10;n = n/10;				}	
    cout << r << endl;
}	
                                             dddddd xyz
                                                      zyx
                                                n	
                                                        r
```
# Calculating  $\pi$

 $\cdot$   $\pi$  can be calculated using the following series:

$$
\frac{\pi}{2} = 1 + \frac{1}{3} + \frac{1 \cdot 2}{3 \cdot 5} + \frac{1 \cdot 2 \cdot 3}{3 \cdot 5 \cdot 7} + \cdots
$$

• Since an infinite sum cannot be computed, it may often be sufficient to compute the sum with a finite number of terms.

### Calculating  $\pi$

```
//	Pre:	nterms	>	0	
//	It	writes	an	estimation	of	π	using	nterms	terms	
//	of	the	series	
int main() {
    int nterms;
    cin >> nterms;
    double sum = 1; \frac{1}{2} // Approximation of \pi/2double term = 1; \frac{1}{1} Current term of the sum
    				//	Inv:	sum	is	an	approximation	of	π/2	with	k	terms,	
    // Term is the k-th term of the series.
    for (int k = 1; k < nterms; ++k) {
               								term	=	term*k/(2.0*k	+	1.0);
        Sum = Sum + term;
    }
    cout << 2*sum << endl;
```
# Calculating  $\pi$

- $\cdot \pi = 3.14159265358979323846264338327950288...$
- The series approximation:

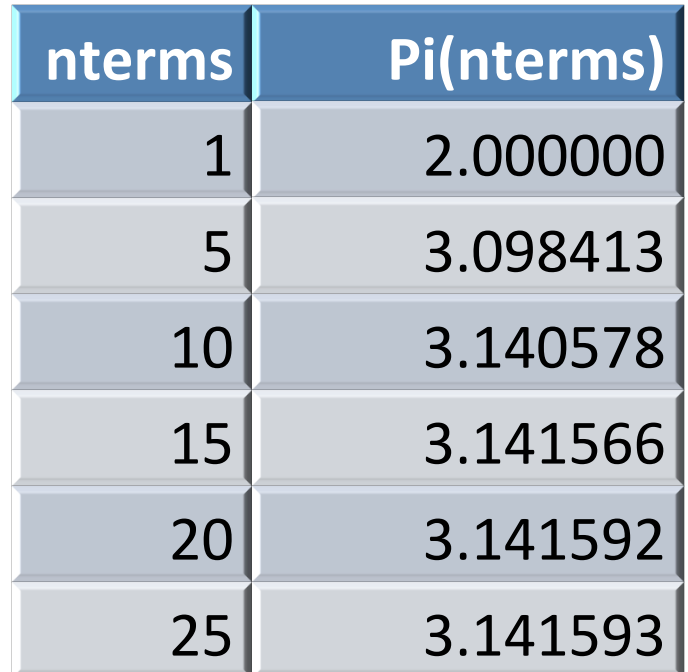